## **PROCESS DESCRIPTION – VERSION 4.0 (June 2010)**

## **ROLES: COUNSELLOR / MEDICAL STAFF / ADMIN STAFF PROCESS 4.4.0: MANAGING INVENTORY (PRODUCTS).**

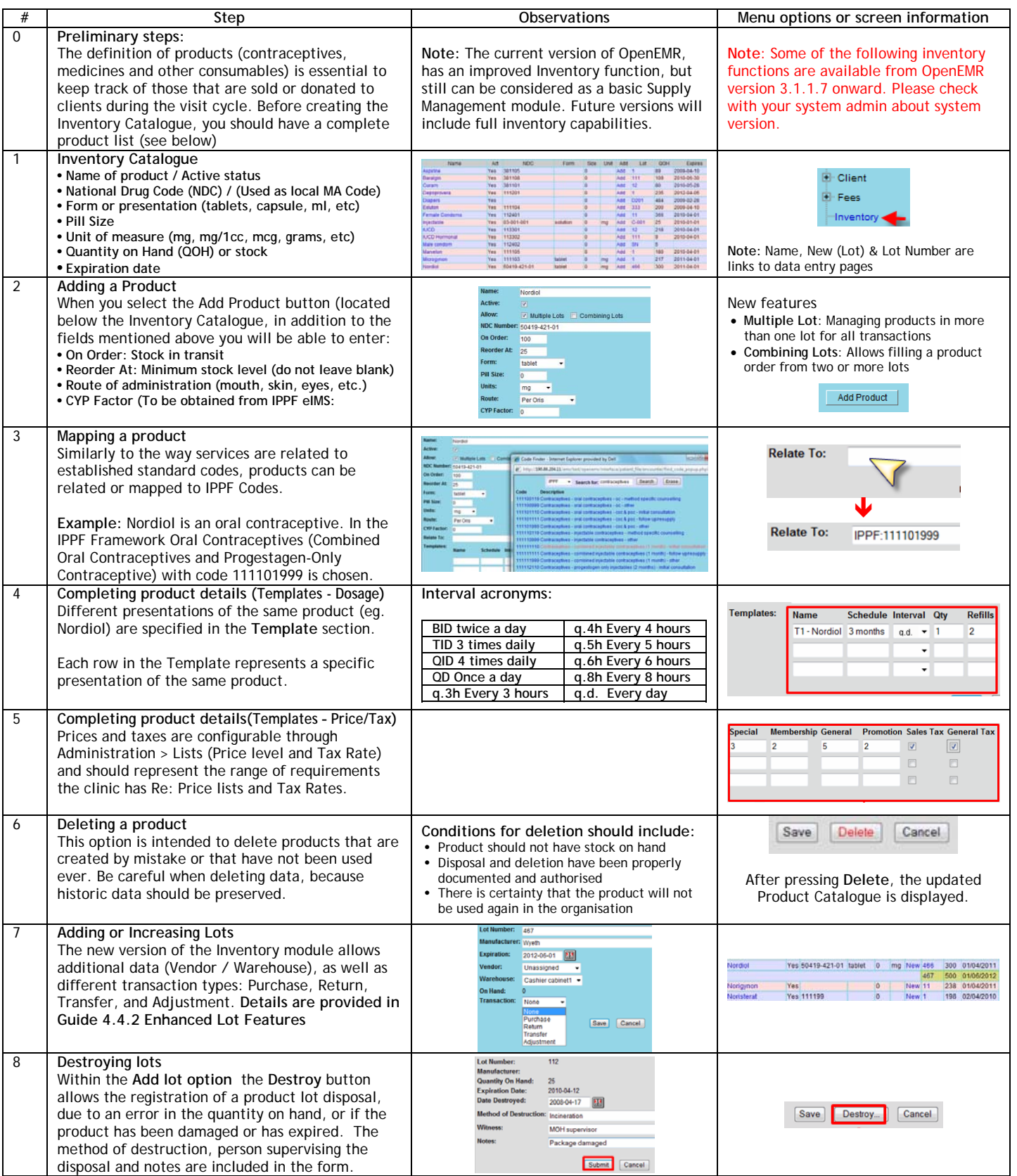